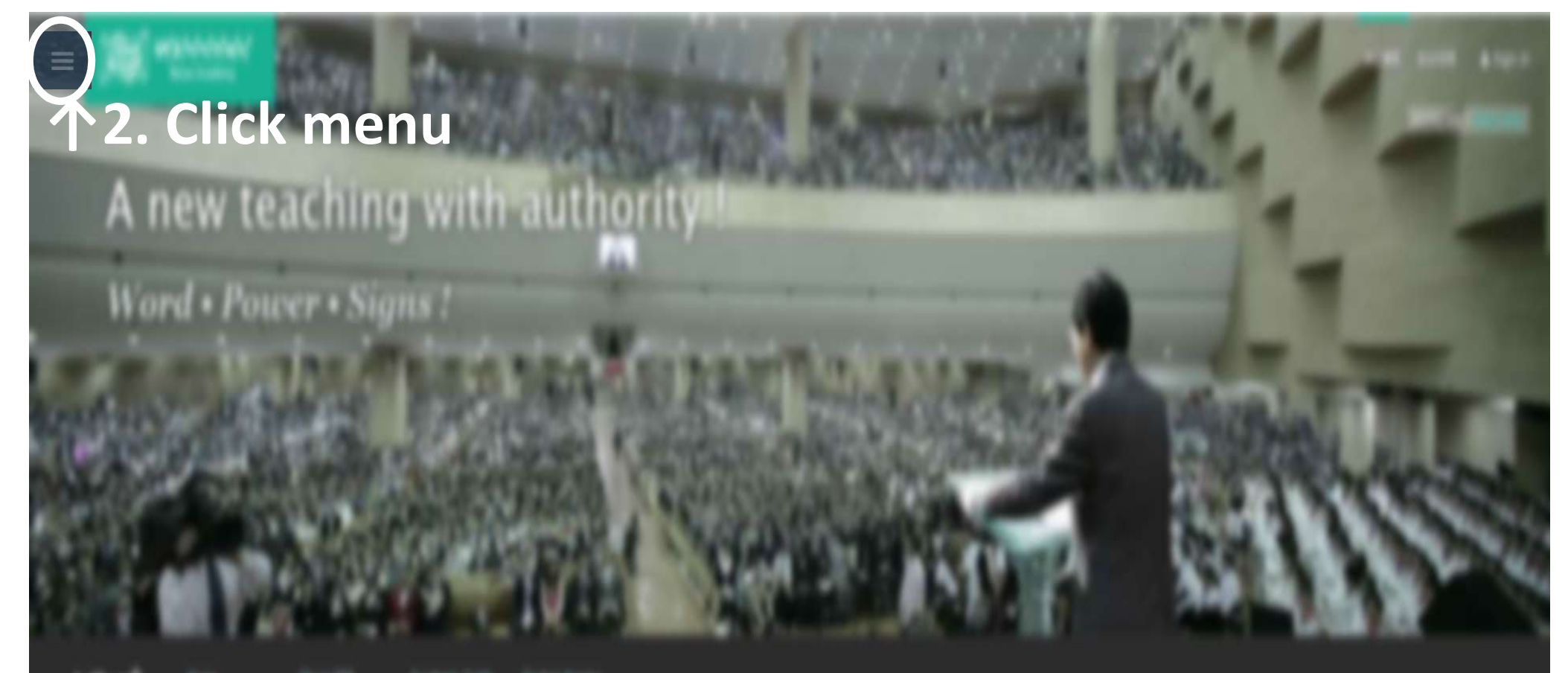

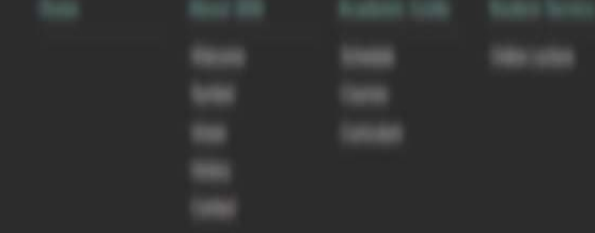

## 1. Go to http://www.bereamission.org

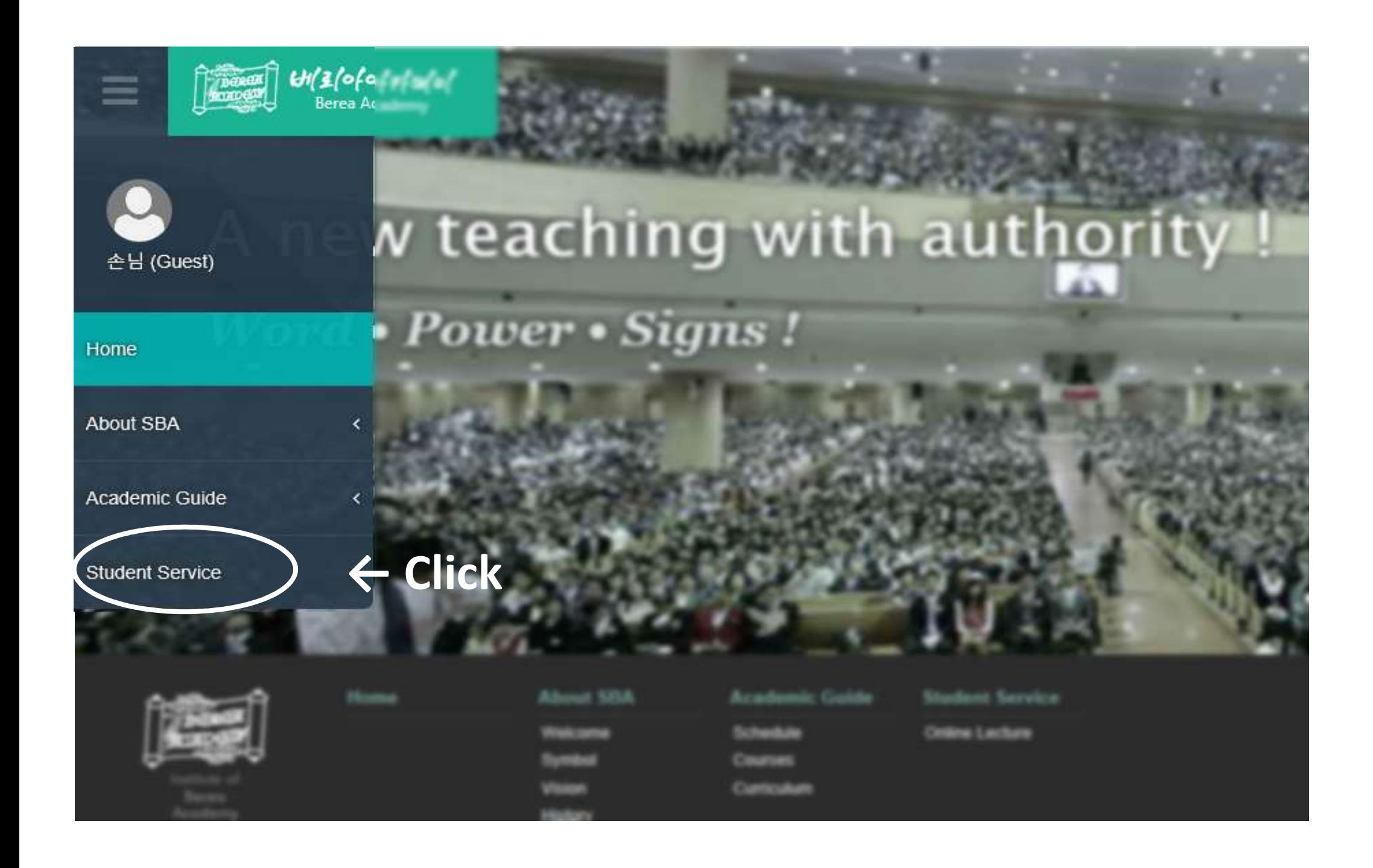

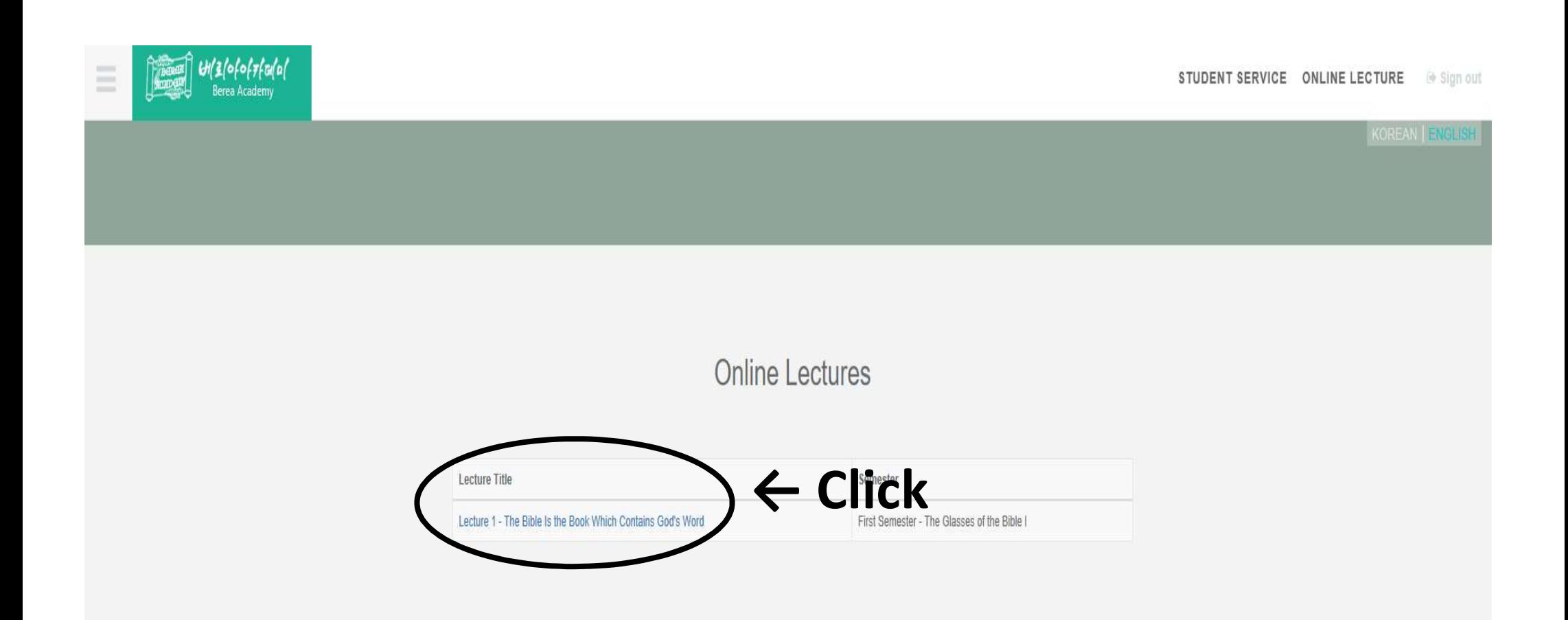

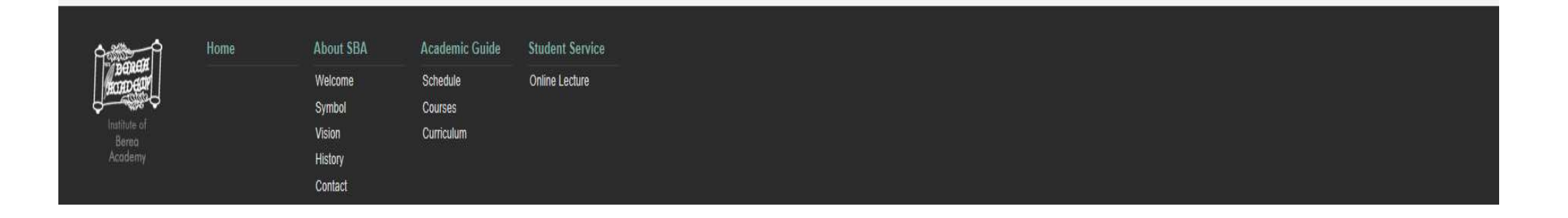

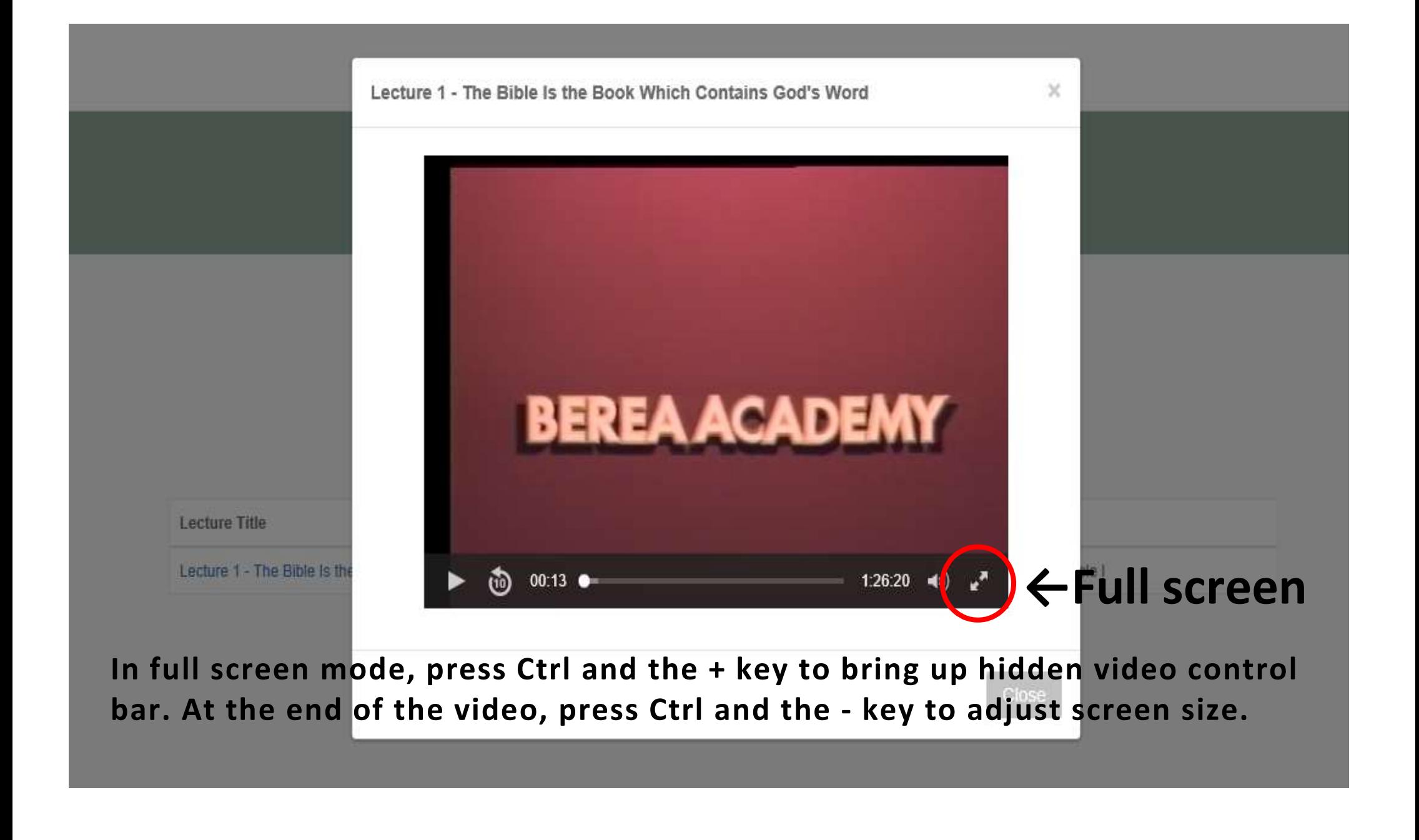